# **ARM Angel SWI Instruction Usage**

All Angel SWI operations use the following instruction:

swi 0x123456

with register R0 containing the number of the requested operation. (R0 contains a *reason code*.) In most cases, register R1 contains the address of a block of parameters held in memory. Each parameter is one word (4 bytes) in size. On return from the SWI operation, R0 holds a result value.

A summary of the implemented SWI operations is provided in Table [1](#page-1-0). The table is followed by more detailed descriptions

An example of using one of these SWI operations is shown below. It opens a text file for input and then reads 80 bytes from that file.

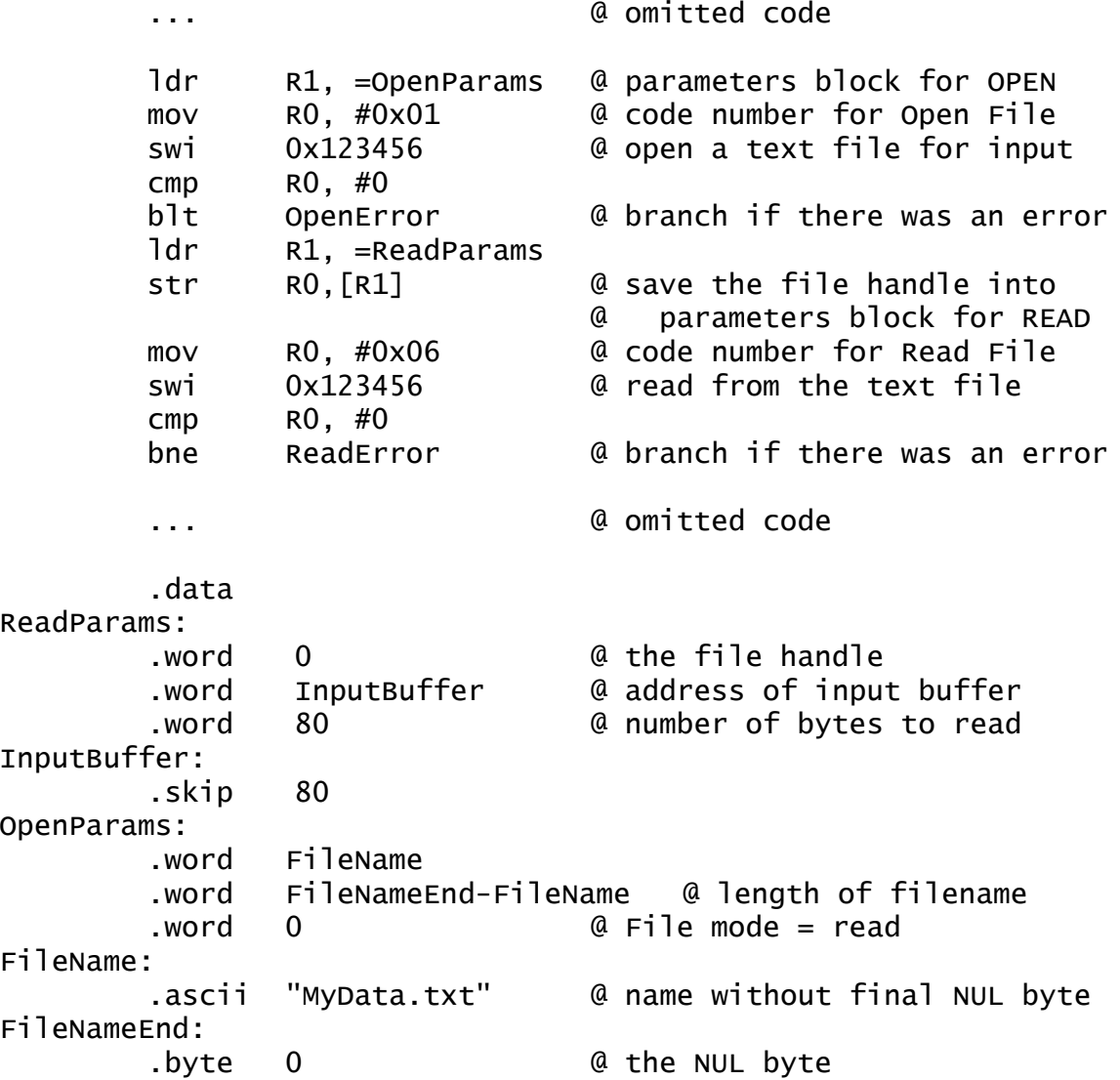

@ Example of using the Angel SWI operations

<span id="page-1-0"></span>

| R <sub>0</sub> | R1 <sup>a</sup> | Description           | Operands in Memory (at address provided by R1)             |
|----------------|-----------------|-----------------------|------------------------------------------------------------|
| 0x01           | М               | Open a File           | Filename address; filename length; file mode               |
| 0x02           | М               | Close a File          | File handle                                                |
| 0x05           | M               | Write to File         | File handle; buffer address; number of bytes to write      |
| 0x06           | М               | Read from File        | File handle; buffer address; number of bytes to read       |
| 0x09           | М               | Is a TTY?             | File handle                                                |
| 0x0A           | М               | <b>File Seek</b>      | File handle; offset from file start                        |
| 0x0c           | М               | File Length           | File handle                                                |
| 0x0D           | М               | Temp File Name        | Buffer address; unique integer; buffer length              |
| 0x0E           | М               | Remove File           | Filename address; filename length                          |
| 0x0F           | M               | Rename a File         | Filename 1 address; length 1; Filename 2 address; length 2 |
| 0x10           |                 | <b>Execution Time</b> |                                                            |
| 0x11           |                 | Absolute Time         |                                                            |
| 0x13           |                 | Get Error Num         |                                                            |
| 0x16           | $\mathsf{A}$    | Get Heap Info         |                                                            |
| 0x18           | Code            | Exit Program          |                                                            |

**Table 1: Summary of Angel SWI Operations**

a. M indicates the address of the block of operands in memory; A indicates the address of a four word block of memory to receive a result; Code indicates a termination code for the program.

# **Reason Code 0x01 (Open a File)**

*Parameters:*

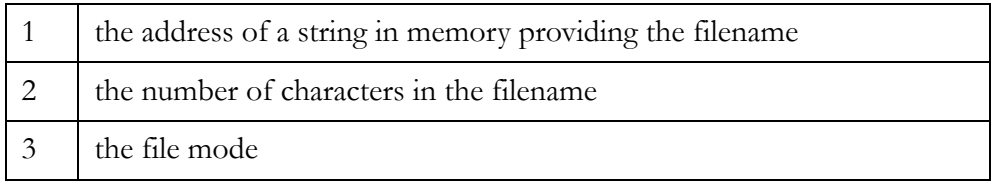

The supported file mode values are

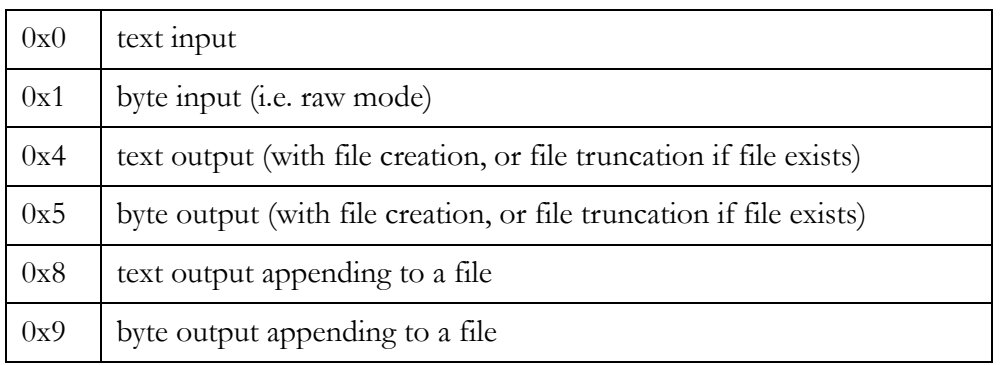

The standard input, standard output and standard error output streams (stdin, stdout and stderr) are automatically opened by ARMSim. These streams do not have to be explicitly opened. They are accessed with file handles of 0, 1 and 2 respectively. If the program does need to explicitly open these streams, the filename ":tt" should be used. (As explained below.)

As a special case, if the filename comprises the 3 characters ": tt", then the file handle refers to the console window. The first three calls to this SWI operation with the filename ":tt" cause the console window to be associated with standard input (stdin), standard output (stdout) and standard error (stderr) in that order. The result returned in register R0 is 0, 1 or 2 respectively. The file mode parameter is ignored in this case (though standard C library functions use the mode value 0x3 which means byte input-output). The fourth, fifth ... calls to this SWI operation with the filename ": tt" cause new console windows to be opened.

*Result:*

R0 contains a file handle (for use with other SWI calls) on success. If the operation fails, R0 holds -1 and an error code can be obtained with the 0x13 ErrorNo SWI call.

# **Reason Code 0x02 (Close a File)**

*Parameters:*

1 a file handle

*Result:*

R0 holds 0 on success or an error code on failure.

# **Reason Code 0x05 (Write to a File)**

*Parameters:*

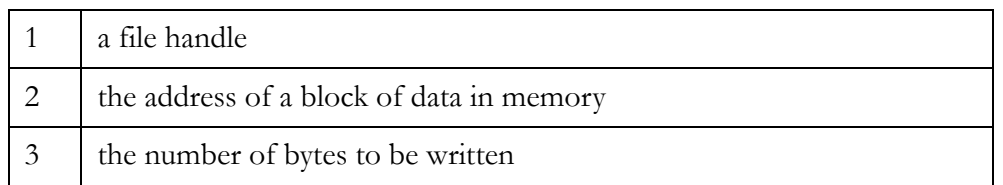

Note: file handle values of 1 and 2 refer to the standard output and standard error output streams.

*Result:*

R0 holds the number of bytes NOT written. (I.e., if R0 is 0, the call was successful.) If R0 is nonzero, then an error code can be obtained with the 0x13 ErrNo SWI call.

# **Reason Code 0x06 (Read from a File)**

*Parameters:*

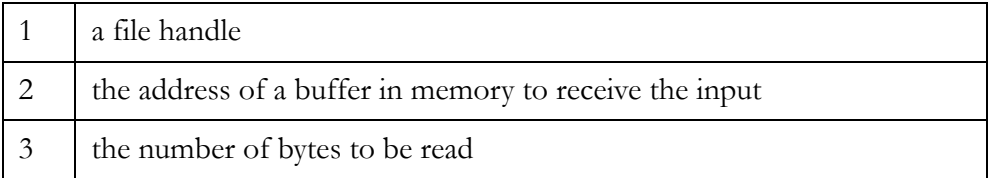

Note: a file handle value of 0 refers to the standard input stream.

#### *Result:*

R0 holds the number of bytes NOT read. (I.e., if R0 is 0, the call was successful.) If R0 is non-zero, then an error code can be obtained with the 0x13 ErrNo SWI call.

# **Reason Code 0x09 (Is It a TTY Test)**

*Parameters:*

 $1 \quad |$  a file handle

*Result:*

R0 holds 1 if the file handle refers to the ARMSim console, and 0 otherwise. If the call fails, then R0 holds -1 and an error code can be obtained with the 0x13 ErrNo SWI call.

# **Reason Code 0x0A (File Seek)**

*Parameters:*

1 a file handle 2 the absolute position in bytes (i.e. offset from the file start) to seek to

#### *Result:*

R0 holds 0 if the seek is successful. If the call fails, then R0 holds -1 and an error code can be obtained with the 0x13 ErrNo SWI call.

### **Reason Code 0x0C (File Length)**

Note: this operation is currently implemented only for input files.

*Parameters:*

 $1$  a file handle

#### *Result:*

R0 holds the length of the file in bytes (or 0 if the file handle refers to the ARMSim console). If the call fails, then R0 holds -1 and an error code can be obtained with the 0x13 ErrNo SWI call.

#### **Reason Code 0x0D (Create a Name for a Temporary File)**

*Parameters:*

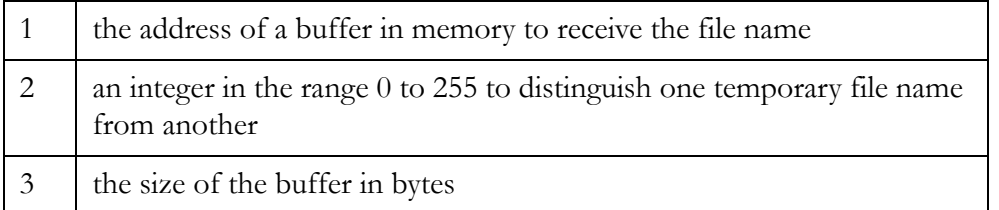

*Result:*

On success, the buffer holds a null-terminated string which can be used as a temporary file name. The leading part of the string is the same for all file names generated with this SWI operation. The file name ends with the digits of the second parameter. Therefore the second parameter is important if more than one temporary file is used in the program.

R0 holds 0 on success. If the call fails, then R0 holds -1 and an error code can be obtained with the 0x13 ErrNo SWI call.

# **Reason Code 0x0E (Remove a File)**

*Parameters:*

1 the address of a string in memory providing the filename 2  $\frac{1}{2}$  the number of characters in the filename

#### *Result:*

R0 holds 0 if the file was successfully deleted. If the call fails, then R0 holds -1 and an error code can be obtained with the 0x13 ErrNo SWI call.

### **Reason Code 0x0F (Rename a File)**

*Parameters:*

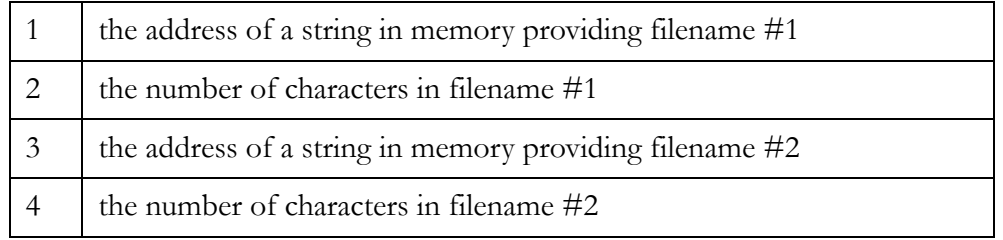

*Result:*

An existing file specified by the first filename is renamed to have the second filename. If the operation is successful, R0 is 0. If the call fails, then R0 holds -1 and an error code can be obtained with the 0x13 ErrNo SWI call.

# **Reason Code 0x10 (Get User-Mode Execution Time)**

#### *Parameters: None*

*Result:*

R0 holds the user-mode execution time as a multiple of 0.01 second units.

# **Reason Code 0x11 (Get Absolute Time)**

#### *Parameters: None*

#### *Result:*

R0 holds the number of seconds since the Unix epoch, which is at 0:00 on 1 January 1970.

# **Reason Code 0x13 (Get Error Number)**

#### *Parameters: None*

#### *Result:*

R0 holds an error number. The error numbers are listed in Table [2.](#page-7-0) Note that many of these error numbers cannot occur. All those that can occur with the current implementation of the Angel SWI operations on ARMSim are indicated in the righthand column of the table. (The unused error codes could be supported in a future version of ARMSim.)

# **Reason Code 0x16 (Get Heap Information)**

#### *Parameters:*

1 the address of a four word array in memory

#### *Result:*

The four word array is filled with the following four numbers: the address of the start of the area of memory reserved for the heap, the address of the end of that heap area, the address of the area of memory reserved for the stack, the address of the end of that stack area.

R0 holds 0 if the operation is successful. If the call fails, then R0 holds -1 and an error code can be obtained with the 0x13 ErrNo SWI call.

#### **Reason Code 0x18 (Exit the Program)**

#### *Parameters:*

Register R1 holds a program termination code.

If the code in R1 is 0 or 0x20026, then the program terminates normally. Otherwise an error message containing the termination code is displayed and the program still terminates.

#### *Result: None*

There is no result returned from the call because the program is halted.

<span id="page-7-0"></span>

| Code and Unix<br>Name | Description                             | Can<br>Occur? |
|-----------------------|-----------------------------------------|---------------|
| $NONE = 0$            | No error to report                      | Y             |
| $ENOENT = 2$          | No such file or directory               |               |
| $EIO = 5$             | $I/O$ error                             | Y             |
| $EBADE = 9$           | Bad file number                         | Y             |
| $ENOMEM = 12$         | Not enough memory to complete operation |               |
| $EACCES = 13$         | Permission denied                       |               |
| $EFAULT = 14$         | Bad address                             | Y             |
| $EEXIST = 17$         | File exists                             |               |
| $ENOTDIR = 20$        | Not a directory                         |               |
| $EISDIR = 21$         | Is a directory                          |               |
| $EINVAL = 22$         | Invalid argument                        | Y             |
| $EMFILE = 24$         | Too many open files                     |               |
| $ENOTTY = 25$         | Not a TTY console                       |               |
| $EFBIG = 27$          | File too large                          |               |
| $ESPIPE = 29$         | Illegal seek                            |               |
| $EROFS = 30$          | Read only file system                   |               |
| $ENOTSUP = 134$       | Not supported                           | Y             |

**Table 2: Codes Obtained by the Get Error Number Operation**